#### Abstraktní datový typ

Jan Faigl

Katedra počítačů Fakulta elektrotechnická České vysoké učení technické v Praze

Přednáška 09

BAB36PRGA – Programování v C

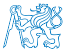

Jan Faigl, 2024 BAB36PRGA – Přednáška 09: Abstraktní datový typ 1 / 56

## Přehled témat

- Část 1 Abstraktní datový typ
	- [Datové struktury](#page-3-0)

[Zásobník](#page-11-0)

#### [Fronta](#page-31-0)

[Spojový seznam - zásobník vs. fronta](#page-41-0)

[Prioritní fronta](#page-43-0)

#### [Halda](#page-47-0)

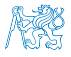

<span id="page-2-0"></span>

# Část I

# [Část 1 – Abstraktní datový typ](#page-2-0)

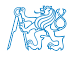

Jan Faigl, 2024 BAB36PRGA – Přednáška 09: Abstraktní datový typ 3 / 56

<span id="page-3-0"></span>

[Datové struktury](#page-3-0) [Zásobník](#page-11-0) [Fronta](#page-31-0) [Spojový seznam - zásobník vs. fronta](#page-41-0) [Prioritní fronta](#page-43-0) [Halda](#page-47-0)

Obsah

#### [Datové struktury](#page-3-0)

[Zásobník](#page-11-0)

[Spojový seznam - zásobník vs. fronta](#page-41-0)

[Prioritní fronta](#page-43-0)

[Halda](#page-47-0)

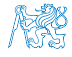

Zdroje

Introduction to Algorithms, 3rd Edition, Cormen, Leiserson, 螶 Rivest, and Stein, The MIT Press, 2009, ISBN 978-0262033848.

F. Algorithms (4th Edition) Robert Sedgewick and Kevin Wayne Addison-Wesley Professional, 2010, ISBN: 978-0321573513.

<http://algs4.cs.princeton.edu/home>

■ Data Structure & Algorithms Tutorial

■ Algoritmy jednoduše a srozumitelně

■ Algorithms and Data Structures with implementations in Java and C++

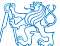

Algoritmy + Datové struktury = Programy <http://algoritmy.eu>

Jan Faigl, 2024 BAB36PRGA – Přednáška 09: Abstraktní datový typ 5 / 56

Zdroje

Introduction to Algorithms, 3rd Edition, Cormen, Leiserson, 螶 Rivest, and Stein, The MIT Press, 2009, ISBN 978-0262033848.

F. Algorithms (4th Edition) Robert Sedgewick and Kevin Wayne Addison-Wesley Professional, 2010, ISBN: 978-0321573513.

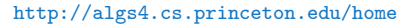

■ Data Structure & Algorithms Tutorial

[http://www.tutorialspoint.com/data\\_structures\\_algorithms](http://www.tutorialspoint.com/data_structures_algorithms)

- Algorithms and Data Structures with implementations in Java and  $C++$ 
	- <http://www.algolist.net>
- Algoritmy jednoduše a srozumitelně Algoritmy + Datové struktury = Programy  $h_{\text{t}}(t)$  <http://algoritmy.eu>

Jan Faigl, 2024 **BAB36PRGA – Přednáška 09:** Abstraktní datový typ 5 / 56 / 56 / 56

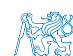

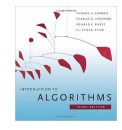

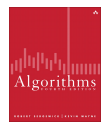

## Datové struktury a abstraktní datový typ

- Datová struktura (typ) je množina dat a operací s těmito daty.
- Abstraktní datový typ formálně definuje data a operace s nimi.
	- Fronta (Queue)
	- Zásobník (Stack)
	- Pole (Array)
	- Tabulka (Table)
	- Seznam (List)
	- Strom (Tree)
	- Množina (Set)

Nezávislé na konkrétní implementaci

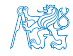

## Abstraktní datový typ

- Množina druhů dat (hodnot) a příslušných operací, které jsou přesně specifikovány a to nezávisle na konkrétní implementaci.
- Můžeme definovat
	- $\blacksquare$  Matematicky signatura a axiomy
	- Rozhraním (interface) a popisem operací, kde rozhraní poskytuje
		- Konstruktor vracející odkaz (na strukturu nebo objekt).

Procedurální i objektově orientovaný přístup.

■ Operace, které akceptují odkaz na argument (data) a mají přesně definovaný účinek na data.

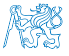

# Abstraktní datový typ (ADT) – Vlastnosti

- Počet datových položek může být
	- **Neměnný statický datový typ počet položek je konstantní.**

Např. pole, řetězec, struktura

■ Proměnný – dynamický datový typ – počet položek se mění v závislosti na provedené operaci.

Např. vložení nebo odebrání určitého prvku

- Typ položek (dat)
	- Homogenní všechny položky jsou stejného typu.
	- Nehomogenní položky mohou být různého typu.
- Existence bezprostředního následníka.
	- Lineární existuje bezprostřední následník prvku, např. pole, fronta, seznam, ....
	- Nelineární neexistuje přímý jednoznačný následník, např. strom.

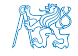

# Abstraktní datový typ (ADT) – Vlastnosti

- Počet datových položek může být
	- Neměnný statický datový typ počet položek je konstantní.

Např. pole, řetězec, struktura

■ Proměnný – dynamický datový typ – počet položek se mění v závislosti na provedené operaci.

Např. vložení nebo odebrání určitého prvku

- Typ položek (dat)
	- Homogenní všechny položky jsou stejného typu.
	- Nehomogenní položky mohou být různého typu.
- Existence bezprostředního následníka.
	- Lineární existuje bezprostřední následník prvku, např. pole, fronta, seznam, ....
	- Nelineární neexistuje přímý jednoznačný následník, např. strom.

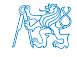

# Abstraktní datový typ (ADT) – Vlastnosti

- Počet datových položek může být
	- Neměnný statický datový typ počet položek je konstantní.

Např. pole, řetězec, struktura

■ Proměnný – dynamický datový typ – počet položek se mění v závislosti na provedené operaci.

Např. vložení nebo odebrání určitého prvku

- Typ položek (dat)
	- Homogenní všechny položky jsou stejného typu.
	- Nehomogenní položky mohou být různého typu.
- Existence bezprostředního následníka.
	- Lineární existuje bezprostřední následník prvku, např. pole, fronta, seznam, ....
	- Nelineární neexistuje přímý jednoznačný následník, např. strom.

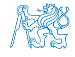

<span id="page-11-0"></span>[Datové struktury](#page-3-0) [Zásobník](#page-11-0) [Fronta](#page-31-0) [Spojový seznam - zásobník vs. fronta](#page-41-0) [Prioritní fronta](#page-43-0) [Halda](#page-47-0)

Obsah

#### [Datové struktury](#page-3-0)

#### [Zásobník](#page-11-0)

[Spojový seznam - zásobník vs. fronta](#page-41-0)

[Prioritní fronta](#page-43-0)

#### [Halda](#page-47-0)

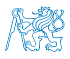

Jan Faigl, 2024 BAB36PRGA – Přednáška 09: Abstraktní datový typ 9 / 56

## Příklad ADT – Zásobník

Zásobník je dynamická datová struktura umožňující vkládání a odebírání hodnot tak, že naposledy vložená hodnota se odebere jako první.

LIFO – Last In, First Out

Základní operace:

- Vložení hodnoty na vrchol zásobníku;
- Odebrání hodnoty z vrcholu zásobníku;
- Test na prázdnost zásobníku.

Vrchol zásobníku

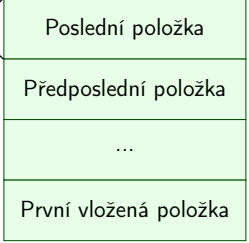

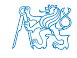

## Příklad ADT – Operace nad zásobníkem

Základní operace nad zásobníkem jsou

- push() vložení prvku na vrchol zásobníku;
- $\log$  pop $()$  vyjmutí prvku z vrcholu zásobníku;
- $\blacksquare$  is $\mathsf{Empty}()$  test na prázdnost zásobníku.

Další operace nad zásobníkem mohou být

■ peek() – čtení hodnoty z vrcholu zásobníku;

Alternativně také třeba top().

■ search $()$  – vrátí pozici prvku v zásobníku;

Pokud se nachází v zásobníku, jinak -1.

■ size() – vrátí aktuální počet prvků (hodnot) v zásobníku.

Zpravidla není potřeba.

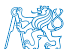

## Příklad ADT – Operace nad zásobníkem

Základní operace nad zásobníkem jsou

- push() vložení prvku na vrchol zásobníku;
- $\log$  pop $()$  vyjmutí prvku z vrcholu zásobníku;
- $\blacksquare$  is $\mathsf{Empty}()$  test na prázdnost zásobníku.

Další operace nad zásobníkem mohou být

■ peek() – čtení hodnoty z vrcholu zásobníku;

Alternativně také třeba top().

 $\blacksquare$  search() – vrátí pozici prvku v zásobníku;

Pokud se nachází v zásobníku, jinak -1.

■ size() – vrátí aktuální počet prvků (hodnot) v zásobníku.

Zpravidla není potřeba.

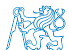

Jan Faigl, 2024 BAB36PRGA – Přednáška 09: Abstraktní datový typ 11 / 56

## Příklad ADT – Rozhraní zásobníku 1/2

- Zásobník můžeme definovat rozhraním (funkcemi), bez konkrétní implementace.
	- 1 int stack\_push(void \*value, void \*\*stack);
	- <sup>2</sup> void\* stack\_pop(void \*\*stack);
	- <sup>3</sup> \_Bool stack\_is\_empty(void \*\*stack);
	- <sup>4</sup> void\* stack\_peek(void \*\*stack);
	- <sup>5</sup> void stack\_init(void \*\*stack); // init. dat. reprez.
	- <sup>6</sup> void stack\_delete(void \*\*stack); // kompletní smazání
	- <sup>7</sup> void stack\_free(void \*\*stack); // uvolnění paměti
- V tomto případě používáme obecný zápis s ukazatelem typu void.
- Je plně v režii programátora (uživatele) implementace, aby zajistil správné chování programu.
	- Alokaci proměnných a položek vkládaných do zásobníku.
	- A také následné uvolnění paměti.
- Do zásobníku můžeme dávat rozdílné typy, musíme však zajistit jejich správnou interpretaci.

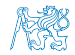

## Příklad ADT – Rozhraní zásobníku 1/2

- Zásobník můžeme definovat rozhraním (funkcemi), bez konkrétní implementace.
	- 1 int stack\_push(void \*value, void \*\*stack);
	- <sup>2</sup> void\* stack\_pop(void \*\*stack);
	- <sup>3</sup> \_Bool stack\_is\_empty(void \*\*stack);
	- <sup>4</sup> void\* stack\_peek(void \*\*stack);
	- <sup>5</sup> void stack\_init(void \*\*stack); // init. dat. reprez.
	- <sup>6</sup> void stack\_delete(void \*\*stack); // kompletní smazání
	- <sup>7</sup> void stack\_free(void \*\*stack); // uvolnění paměti
- V tomto případě používáme obecný zápis s ukazatelem typu void.
- Je plně v režii programátora (uživatele) implementace, aby zajistil správné chování programu.
	- Alokaci proměnných a položek vkládaných do zásobníku.
	- A také následné uvolnění paměti.
- Do zásobníku můžeme dávat rozdílné typy, musíme však zajistit jejich správnou interpretaci.

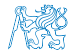

#### Příklad ADT – Rozhraní zásobníku 2/2

■ Součástí definice rozhraní ADT je také popis chování operací.

```
1 / *2 * Function: stack_push
3 * --------------------
4 * This routine push the given value onto the top of the stack.
5 *
6 * value - value to be placed on the stack
7 * stack - stack to push
8 *
9 * returns: The function returns status value:
10 *
11 * OK - success
12 * CLIB_MEMFAIL - dynamic memory allocation failure
13 *
14 * This function requires the following include files:
15 *
16 * prg_stack.h prg_errors.h
17 */18 int stack_push(void *value, void **stack);
```
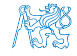

#### Implementace zásobníku

■ ADT není závislý naa konkrétní implementaci – zásobník můžeme implementovat různě.

- Polem fixní velikosti (definujeme chování při zaplnění);
- Polem s měnitelnou velikostí (realokace);
- Spojovým seznamem.
- $\blacksquare$  Ukážeme si tři různé implementace, každá se shodným rozhraním a jménem typu stack\_t, ale definované v samostatných modulech.
	- lec09/stack\_array.h, lec09/stack\_array.c
	- lec09/stack\_array\_alloc.h, lec09/stack\_array\_alloc.c
	- lec09/stack\_linked\_list.h, lec09/stack\_linked\_list.c
- Ukázkové implementace také slouží jako příklady, jak zacházet s dynamickou pamětí a jak se vyhnout tzv. únikům paměti (memory leaks).

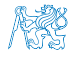

#### Implementace zásobníku polem 1/3

■ Struktura zásobníku se skládá z dynamicky alokovaného pole hodnot ukazatelů odkazující na jednotlivé prvky uložené do zásobníku.

```
1 typedef struct {
```
<sup>2</sup> void \*\*stack; // array of void pointers

```
3 int count;
```

```
4 } stack t;
```
- Pro inicializaci a uvolnění paměti implementujeme pomocné funkce.
	- 6 void stack\_init(stack t \*\*stack);
	- 7 void stack\_delete(stack t \*\*stack);
	- void stack\_free(stack t \*stack);
- Základní operace se zásobníkem mají tvar
	- 10 int stack\_push(void \*value, stack t \*stack);
	- 11 void\* stack\_pop(stack  $t$  \*stack);
	- 12 \_Bool stack\_is\_empty(const stack t \*stack);
	- 13 void\* stack\_peek(const stack t \*stack);
- a jsou pro všechny tři implementace totožné. lec09/stack\_array.h

Jan Faigl, 2024 BAB36PRGA – Přednáška 09: Abstraktní datový typ 15 / 56

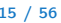

#ifndef MAX\_STACK\_SIZE

#### Implementace zásobníku polem 2/3

■ Maximální velikost zásobníku je definována hodnotou makra MAX\_STACK\_SIZE.

Lze předdefinovat při překladu, např. clang -DMAX\_STACK\_SIZE=100.

```
2 #define MAX_STACK_SIZE 5
   3 #endif
5 void stack init(stack t **stack)
6 {
7 *stack = myMalloc(sizeof(stack t));
8 (*stack)->stack = myMalloc(sizeof()void*)*MAX_STACK_SIZE);
9 (*stack)->count = 0;
10 }
                                                        1 #include <stdlib.h>
                                                        3 void* myMalloc(size_t size)
                                                        4 {
                                                        5 \text{ void } *ret = malloc(size);
                                                        6 if (!ret) {
                                                        7 fprintf(stderr, "Malloc failed
                                                             !\ln");
                                                        \frac{1}{8} exit(-1)
                                                        9 }
                                                       10 return ret;
                                                       11 }
                                                                                          lec09/my_malloc.c
    ■ stack_free() uvolní paměť vložených položek v zásobníku.
      stack_delete() kompletně uvolní paměť alokovanou zásobníkem.
12 void stack free(stack t *stack)
13 \quad 514 while (!stack is empty(stack)) {
15 void *value = stack pop(\text{stack});
16 free(value);
17 }
 18 }
                                                    20 void stack_delete(stack_t **stack)
                                                    21 {
                                                    22 stack free(*stack);
                                                    23 free((*stack)->stack);
                                                    24 free(*stack);
                                                    25 *stack = NULL:
                                                    26 }
                                                                               lec09/stack_array.c
Jan Faigl, 2024 BAB36PRGA – Přednáška 09: Abstraktní datový typ 16 / 56
```

```
Implementace zásobníku polem 3/3
```

```
28 int stack push(void *value, stack t *stack)
    29 {
    30 int ret = STACK OK;
    \overline{\text{31}} if (stack->count < MAX STACK SIZE) {
    32 stack->stack[stack->count++] = value;
    33 } else {
    34 ret = STACK_MEMFAIL;
    35 }
    36 return ret;
    37 }
    39 void* stack pop(stack t *stack)
    40 {
    41 return stack->count > 0 ? stack->stack[--(stack->count)]: NULL;<br>42 }
    4244 void* stack peek(const stack t *stack)
    45 {
    46 return stack is empty(stack) ? NULL : stack->stack[stack->count - 1];
    47 }
    49 _Bool stack is empty(const stack t *stack)
    50 {
    51 return stack->count == 0;
    52 } Proč v metodě pop() používáme (−−(stack→count)) a v peek() count −1?
Jan Faigl, 2024 BAB36PRGA – Přednáška 09: Abstraktní datový typ 17 / 56
```
#### Zásobník – Příklad použití 1/3

■ Položky (hodnoty typu int) alokujeme dynamicky.

```
1 int* getRandomInt()
 2 \sqrt{2}\mathbf{a} int \mathbf{r} = \mathbf{m}\mathbf{v}Malloc(sizeof(int)); // dynamicky alokovaný int
 4 *r = rand() % 256:5 return r;
 6 }
 7 stack t *stack;
 8 stack init(&stack);
 10 for (int i = 0; i \le 15; +i) {
 11 int *pv = getRandomInt();
 12 int r = stack push(pv, stack);
 13 printf("Add \sqrt[3]{2}i entry '\sqrt[3]{3}i' to the stack r = \sqrt[6]{i\sqrt{n}}, i, *pv, r);
 14 if (r = \text{STACK OK}) {
 15 fprintf(stderr, "Error: Stack is full!\n");
 16 fprintf(stderr, "Info: Release pv memory and quit pushing\n");
17 free(pv); // Nutné uvolnit alokovanou paměť
 18 break;
 19 \quad \frac{1}{2}20 } lec09/demo-stack_array.c
■ V případě zaplnění zásobníku nezapomenout uvolnit paměť.
```
Jan Faigl, 2024 BAB36PRGA – Přednáška 09: Abstraktní datový typ 18 / 56

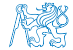

## Zásobník – Příklad použití 2/3

Po vyjmutí položky a jejím zpracování je nutné uvolnit paměť.  $22$  printf("\nPop the entries from the stack\n"); 23 while (!stack is empty(stack)) { 24 int \*pv =  $\overline{(int*)}$ stack pop(stack);  $25$  printf ("Popped value is  $\sqrt[8]{3i\pi}$ ", \*pv);  $26$  free(pv); <sup>27</sup> } 28 stack delete(&stack); lec09/demo-stack\_array.c Na závěr uvolníme paměť zásobníku funkcí stack\_delete(). ■ Při výchozí kompilaci má zásobník dle MAX\_STACK\_SIZE kapacitu 3. \$ clang stack\_array.c demo-stack\_array.c && ./a.out Add 0 entry '  $77'$  to the stack  $r = 0$ Add 1 entry  $'225'$  to the stack  $r = 0$ Add 2 entry '178' to the stack  $r = 0$ Add 3 entry  $'$  83' to the stack  $r = 1$ Error: Stack is full! Info: Release pv memory and quit pushing Pop the entries from the stack Popped value is 178 Popped value is 225 Popped value is 77<br>Jan Faigl. 2024

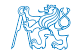

#### Zásobník – Příklad použití 3/3

■ Při kompilaci můžeme specifikovat hodnotu makra MAX\_STACK\_SIZE.

```
$ clang -DMAX_STACK_SIZE=5 stack_array.c demo-stack_array.c && ./a.out
Add 0 entry ' \overline{77}' to the stack r = 0Add 1 entry '225' to the stack r = 0Add 2 entry '178' to the stack r = 0Add 3 entry ' 83' to the stack r = 0Add 4 entry ' 4' to the stack r = 0Add 5 entry '143' to the stack r = 1Error: Stack is full!
Info: Release pv memory and quit pushing
Pop the entries from the stack
Popped value is 4
Popped value is 83
Popped value is 178
Popped value is 225
Popped value is 77
                                                                        lec09/stack_array.h
                                                                        lec09/stack_array.c
                                                                   lec09/demo-stack_array.c
```
■ Vyzkoušejte si zakomentovat různá volání free() a sledovat chování programu – nástrojem valgrind!

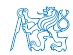

#### Implementace zásobníku rozšiřitelným polem 1/3

- V případě naplnění pole vytvoříme nové o "něco" větší pole, zvětšení je definované hodnotou makra STACK\_RESIZE.
- Počáteční velikost je definována makrem INIT\_STACK\_SIZE.

```
#ifndef INIT STACK SIZE #ifndef STACK RESIZE
#define INIT_STACK_SIZE 3 #define STACK_RESIZE 3
#endif #endif
```

```
void stack init(stack t **stack)
{
  *stack = myMalloc(sizeof(stack t));
  (*stack) ->stack = myMalloc(sizeof(void*) * INIT_STACK_SIZE);
  (*stack)-\geq count = 0:
  (*stack)->size = INIT_STACK_SIZE;
}
```
■ Dále pak funkcí push(), kterou modifikujeme o realokaci pole stack→stack.

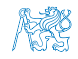

Jan Faigl, 2024 BAB36PRGA – Přednáška 09: Abstraktní datový typ 21 / 56

## Implementace zásobníku rozšiřitelným polem 2/3

■ Volání realloc() rozšíří alokovanou paměť nebo alokuje novou a obsah původní paměti překopíruje a následně paměť uvolní, nebo alokace selže a realloc() vrací NULL.

```
Viz man realloc
     int stack push(void *value, stack t *stack)2 {
   3 int ret = STACK OK;
   4 if (stack->count == stack->size) { // try to realloc
   5 void **tmp = (void**)realloc(
   6 stack->stack,
   7 sizeof(void*) * (stack->size + STACK_RESIZE)
   8 );
   9 if (tmp) { // realloc has been successful, stack->stack has been eventually freed
  10 stack->stack = tmp; //
  11 stack->size += STACK_RESIZE;
  12 }
  13 }
  14 if (stack->count < stack->size) {
  15 stack->stack[stack->count++] = value;
  16 } else {
  17 ret = STACK MEMFAIL:
  18 }
  19 return ret;
  20lec09/stack_array-alloc.c
Jan Faigl, 2024 BAB36PRGA – Přednáška 09: Abstraktní datový typ 22 / 56
```
#### Implementace zásobníku rozšiřitelným polem 3/3

- Použití stack\_array-alloc je identické jako stack\_array.
- Soubor demo-stack\_array-alloc.c pouze vkládá stack\_array-alloc.h místo stack\_array.h.

```
$ clang stack_array-alloc.c demo-stack_array-alloc.c && ./a.out
Add 0 entry ' 77' to the stack r = 0Add 1 entry '225' to the stack r = 0Add 2 entry '178' to the stack r = 0Add 3 entry ' 83' to the stack r = 0Add 4 entry \prime 4' to the stack r = 0
```
Pop the entries from the stack Popped value is 4 Popped value is 83 Popped value is 178 Popped value is 225 Popped value is 77 lec09/stack\_array-alloc.h

lec09/stack\_array-alloc.c

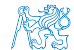

lec09/demo-stack\_array-alloc.c

Jan Faigl, 2024 BAB36PRGA – Přednáška 09: Abstraktní datový typ 23 / 56

#### Implementace zásobníku spojovým seznamem 1/3

- Zásobník také můžeme implementovat spojovým seznamem. Viz 8. přednáška.
- Definujeme strukturu stack\_entry\_t pro položku seznamu.

```
1 typedef struct entry {
```
- <sup>2</sup> void \*value; //ukazatel na hodnotu vloženého prvku
- <sup>3</sup> struct entry \*next;
- 4 } stack entry t:
- Struktura zásobníku stack\_t obsahuje pouze ukazatel na head.

```
6 typedef struct {
     stack entry t * head;
```
- 8 } stack t;
- Inicializace pouze alokuje strukturu stack\_t.

```
1 void stack init(stack t **stack)
2 {
3 *stack = myMalloc(sizeof(stack t));
4 (*stack)->head = NULL;
5 }
```
lec09/stack\_linked\_list.c

## Implementace zásobníku spojovým seznamem 2/3

■ Při vkládání prvku push() alokujeme položku spojového seznamu.

```
7 int stack push(void *value, stack t *stack)
       8 {
       9 int ret = STACK OK;
       10 stack entry t *new_entry = malloc(sizeof(stack entry t));
       11 if (new entry) {
       12 new_entry->value = value;<br>13 new entry->next = stack->
                new entry->next = stack->head:
       14 stack->head = new_entry;
       15 } else {
       16 ret = \text{STACK} MEMFAIL;
       17 }
       18 return ret;
       19 }
      ■ Při vyjmutí prvku funkcí pop() paměť uvolňujeme.
       21 void* stack_pop(stack_t *stack)
       22 \frac{1}{2}23 void *ret = NULL;
       24 if (stack->head) {
       25 ret = stack->head->value; //retrive the value
       26 stack entry t *tmp = stack->head;
       27 stack->head = stack->head->next;
       28 free(tmp); // release stack_entry_t
       29 }
       30 return ret;
31 }<br>1924 .Jan Faigl
```
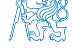

## Implementace zásobníku spojovým seznamem 3/3

■ Implementace stack\_is\_empty() a stack\_peek() je triviální.

```
_Bool stack is empty(const stack t *stack)
34 {
35 return stack->head == 0;<br>36 }
    36 }
     void* stack peek(const stack t *stack)
39 {
40 return stack_is_empty(stack) ? NULL : stack->head->value;<br>41 }
41 } - - - + \frac{1}{2} \frac{1}{2} \frac{1}{2} \frac{1}{2} \frac{1}{2} \frac{1}{2} \frac{1}{2} \frac{1}{2} \frac{1}{2} \frac{1}{2} \frac{1}{2} \frac{1}{2} \frac{1}{2} \frac{1}{2} \frac{1}{2} \frac{1}{2} \frac{1}{2} \frac{1}{2} \frac{1}{2} \frac{1}{2}
```
- Použití je identické jako v obou předchozích případech. lec09/demo-stack\_linked\_list.c
- Výhoda spojového seznamu proti implementaci stack\_array je v "neomezené" kapacitě zásobníku. Omezení pouze do výše volné paměti.
- Výhoda spojového seznamu proti stack\_array-alloc je v automatickém uvolnění paměti při odebírání prvků ze zásobníku.
- **Nevýhodou spojového seznamu je větší paměťová režie (položka next).**

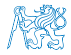

<span id="page-31-0"></span>

[Datové struktury](#page-3-0) [Zásobník](#page-11-0) **[Fronta](#page-31-0)** [Spojový seznam - zásobník vs. fronta](#page-41-0) [Prioritní fronta](#page-43-0) [Halda](#page-47-0)

Obsah

#### [Datové struktury](#page-3-0)

[Zásobník](#page-11-0)

#### [Fronta](#page-31-0)

[Spojový seznam - zásobník vs. fronta](#page-41-0)

[Prioritní fronta](#page-43-0)

#### [Halda](#page-47-0)

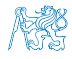

Jan Faigl, 2024 BAB36PRGA – Přednáška 09: Abstraktní datový typ 27 / 56

#### Příklad ADT – Fronta

- Fronta je dynamická datová struktura, kde se odebírají prvky v tom pořadí, v jakém byly vloženy.
- Jedná se o strukturu typu FIFO (First In, First Out).

... Vložení hodnoty na konec fronty Odebrání hodnoty z čela fronty

- Implementace
	- Pole Pamatujeme si pozici začátku a konce fronty v poli.
		- Pozice cyklicky rotují (modulo velikost pole). Kruhová fronta.
	- Spojovým seznamem Pamatujeme si ukazatel na začátek a konec fronty.
		- Můžeme implementovat tak, že přidáváme na začátek (head) a odebíráme z konce.

push() a popEnd() z 8. přednášky

■ Nebo přidáváme na konec a odebíráme ze začátku (head).

pushEnd() a pop() z 8. přednášky. ■ Z hlediska vnějšího (ADT) chování fronty na vnitřní implementaci nezáleží.

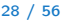

## ADT – Operace nad frontou

■ Základní operace nad frontou jsou vlastně identické jako pro zásobník:

- push() vložení prvku na konec fronty;
- $\Box$  pop() vyjmutí prvku z čela fronty;
- $\blacksquare$  **is Empty()** test na prázdnost fronty.
- Další operace mohou být
	- **peek()** čtení hodnoty z čela fronty;
	- $\blacksquare$  size() vrátí aktuální počet prvků ve frontě.
- Hlavní rozdíl je v operacích pop() a peek(), které vracejí nejdříve vložený prvek do fronty.

Na rozdíl od zásobníku, u kterého je to poslední vložený prvek.

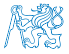

#### ADT – Příklad implementace fronty

- Implementace fronty pole a spojovým seznamem.
- Využijeme shodné rozhraní a jméno typu queue\_t definované v samostatných modulech.
	- lec09/queue\_array.h, lec09/queue\_array.c
	- lec09/queue\_linked\_list.h, lec09/queue\_linked\_list.c

Implementace vychází ze zásobníku, liší se zejména ve funkci pop() a peek() spolu s udržováním prvního a posledního prvku.

```
typedef struct {
```

```
...
} queue t;
```

```
void queue_delete(queue t **queue);
void queue_free(queue t *queue);
void queue_init(queue t **queue);
```

```
int queue_push(void *value, queue t *queue);
void* queue_pop(queue t *queue);
-Bool queue_is_empty(const queue t *queue);
void* queue_peek(const queue t *queue);
```
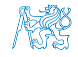

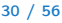

#### Příklad implementace fronty polem 1/2

- Téměř identická implementace s implementací stack\_array.
- Zásadní změna ve funkci queue\_push().

```
int queue push(void *value, queue t *queue){
   int ret = QUEUE OK;
   if (queue->count < MAX_QUEUE_SIZE) {
      queue->queue[queue->end] = value;
      queue->end = (queue->end + 1) % MAX_QUEUE_SIZE;
      queue->count += 1;
  } else {
      ret = QUEUE_MEMFAIL;
   }
  return ret;
}
Ukládáme na konec (proměnná end), která odkazuje na další volné místo (pokud count<
MAX_QUEUE_SIZE).
                                              end vždy v rozsahu 0 \leq end \leq MAX_QUEUE\_SIZE.
```
■ Dále implementujeme queue\_pop() a queue\_peek().

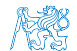

lec09/queue\_array.c

Jan Faigl, 2024 BAB36PRGA – Přednáška 09: Abstraktní datový typ 31 / 56
## Příklad implementace fronty polem 2/2

- Funkce queue\_pop() vrací hodnotu na pozici start tak jako metoda queue\_peek(). void\* queue pop(queue t \*queue) {  $void* ret = NULL$ : if (queue->count > 0) {  $ret = queue - \text{value}$ [queue- $\text{start}$ ]; queue- $\text{start} = (\text{queue-} \text{start} + 1)$  % MAX\_QUEUE\_SIZE; queue- $>$ count  $-$ = 1; } return ret; } void\* queue peek(const queue t \*queue) { return queue\_is\_empty(queue) ? NULL : queue->queue[queue->start]; } lec09/queue\_array.c
- Příklad použití viz lec09/demo-queue\_array.c.

Jan Faigl, 2024 BAB36PRGA – Přednáška 09: Abstraktní datový typ 32 / 56

Viz lec08/linked\_list.c

# Příklad implementace fronty spojovým seznamem 1/3

- Spojový seznam s udržováním začátku head a konce end seznamu.
- Strategie vkládání a odebírání prvků.
	- Vložením prvku do fronty queue\_push() dáme prvek na konec seznamu end.

```
Aktualizujeme pouze end\rightarrownext s konstantní složitostí O(1).
```
■ Odebrání prvku z fronty queue\_pop() vezmeme prvek z počátku seznamu head.

Aktualizujeme pouze head→next opět s konstantní složitostí  $O(1)$ .

- Nemusíme lineárně procházet seznam a aktualizovat end při odebrání prvku z fronty.
- <sup>1</sup> typedef struct entry { <sup>2</sup> void \*value; <sup>3</sup> struct entry \*next;
- 4 } queue entry t;

```
6 typedef struct {
7 queue entry t *head;
8 queue entry t *end;
9 } queue t;
```

```
1 void queue_init(queue t **queue)
2 {
\frac{3}{3} *queue = myMalloc(sizeof(queue t);
4 (*queue) - \text{head} = NULL;5 (*queue)->end = NULL;
6 }
```
lec09/queue\_linked\_list.h lec09/queue\_linked\_list.c

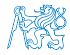

# Implementace fronty spojovým seznamem 2/3

■ push() vkládá prvky na konec seznamu end.

```
s int queue push(void *value, queue t *queue)
9 {
_{10} int ret = QUEUE OK;
11 queue entry t *new_entry = malloc(sizeof(queue entry t));
12 if (new_entry) \frac{1}{2} // fill the new_entry
13 new_entry->value = value;
14 new_entry->next = NULL;
15 if (queue->end) { // if queue has end
16 queue->end->next = new_entry; // link new_entry
17 } else { // queue is empty
18 queue->head = new_entry; // update head as well
19 }
20 queue->end = new_entry; // set new_entry as end
21 } else {
22 ret = QUEUE MEMFAIL;
23 }
24 return ret;
25 } lec09/queue_linked_list.c
```
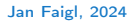

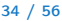

```
Implementace fronty spojovým seznamem 3/3
 ■ pop() odebírá prvky ze začátku seznamu head.
27 void* queue pop(queue t *queue)
28 {
29 void *ret = NULL;
30 if (queue->head) { // having at least one entry
31 ret = queue->head->value; //retrive the value
32 queue entry t *tmp = queue->head;
33 queue->head = queue->head->next;
34 free(tmp); // release queue_entry_t
35 if (queue->head == NULL) { // update end if last
36 queue->end = NULL; // entry has been<br>37 } // popped
37 } \sqrt{2} popped
38 }
39 return ret;
40 }
 ■ Implementace isEmpty() a peek() je přímočará.
42 _Bool queue is empty(const queue t *queue) {
43 return queue->head == 0;
44 }
45 void* queue peek(const queue t *queue) {
46 return queue is empty(queue) ? NULL : queue->head->value;
47 } and the contract of the leconducture decogle in the linked list.com and the linked list.com and the linked list.com and the linked list.com and the linked list.com and the linked list.com and the linked list.com and t
```

```
ADT – Fronta spojovým seznamem – příklad použití
   for (int i = 0; i < 3; ++i) {
2 \quad \text{int} \, *pv = \text{getRandomInt}();
\int int r = queue push(pv, queue);
4 printf("Add \frac{2i}{\pi} entry '\frac{3i}{\pi} to the queue r = \frac{2i}{\pi}, i, *pv, r;
5 if (r != QUEUE_OK) { free(pv); break; } // release allocated pv
6 }
   printf("\nPop the entries from the queue\n");
8 while (!queue is empty(queue)) {
9 int *pv = (int*) queue pop(queue);
10 printf ("Popped value is \frac{2}{3}i\pi", *pv);
11 free(pv);
12 }
13 queue_delete(&queue);
 ■ Příklad výstupu
   clang queue_linked_list.c demo-queue_linked_list.c && ./a.out
   Add 0 entry ' 77' to the queue r = 0Add 1 entry 225' to the queue r = 0Add 2 entry '178' to the queue r = 0
```
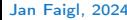

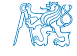

Obsah

#### <span id="page-41-0"></span>[Datové struktury](#page-3-0)

[Zásobník](#page-11-0)

[Spojový seznam - zásobník vs. fronta](#page-41-0)

[Prioritní fronta](#page-43-0)

[Halda](#page-47-0)

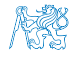

Jan Faigl, 2024 BAB36PRGA – Přednáška 09: Abstraktní datový typ 37 / 56

# ADT – zásobník a fronta

- Obě datové struktury mají stejné rozhraní, např. push(), pop(), isEmpty().
- Zásobník vs. fronta se liší chováním, tj. jaký prvek vrací při vyjmutí.
- Obě struktury můžeme implementovat polem nebo spojovým seznamem.
- Implementace polem (definované kapacity)
	- Zásobník inkrementujeme/dekrementujeme pouze index na volný prvek v poli.
	- Frontu implementujeme kruhovou frontou v poli, indexy na první a poslední prvek pouze inkrementujeme modulo kapacita pole.
- Postačí jednosměrný spojový seznam, implementace se liší kam přidáváme nové prvky.
	- Přidávání je snadné před první prvek (head) nebo za poslední prvek.
	- Odebrání je snadé pro první prvek (head).

Zásobník

■ push() i pop() realizujeme přes head.

**head** NUT.T **Data** 

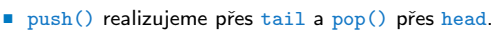

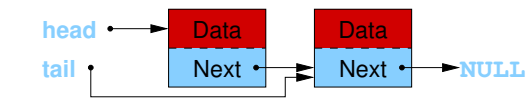

Fronta

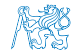

Jan Faigl, 2024 BAB36PRGA – Přednáška 09: Abstraktní datový typ 38 / 56

<span id="page-43-0"></span>

[Datové struktury](#page-3-0) [Zásobník](#page-11-0) [Fronta](#page-31-0) [Spojový seznam - zásobník vs. fronta](#page-41-0) [Prioritní fronta](#page-43-0) [Halda](#page-47-0)

Obsah

[Datové struktury](#page-3-0)

[Zásobník](#page-11-0)

[Spojový seznam - zásobník vs. fronta](#page-41-0)

[Prioritní fronta](#page-43-0)

[Halda](#page-47-0)

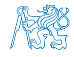

Jan Faigl, 2024 BAB36PRGA – Přednáška 09: Abstraktní datový typ 39 / 56

# Prioritní fronta

#### ■ Fronta

■ První vložený prvek je první odebraný prvek.

FIFO

### ■ Prioritní fronta

■ Některé prvky jsou při vyjmutí z fronty preferovány.

Některé vložené objekty je potřeba obsloužit naléhavěji, např. fronta pacientů u lékaře.

■ Operace **pop()** odebírá z fronty prvek s nejvyšší prioritou.

Vrchol fronty je prvek s nejvyšší prioritou. Alternativně též prvek s nejnižší hodnotou.

■ Rozhraní prioritní fronty může být identické jako u běžné fronty, avšak specifikace upřesňuje chování dílčích metod.

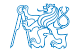

# Prioritní fronta – specifikace rozhraní

- Prioritní frontu můžeme implementovat různě složitě a také s různými výpočetními nároky, např.
	- Polem nebo spojovým seznamem s modifikací funkcí push() nebo pop() a peek().
		- Například tak, že ve funkci pop() a peek() projdeme všechny dosud vložené prvky a najdeme prvek nejprioritnější.
	- S využitím pokročilé datové struktury pro efektivní vyhledání prioritního prvku (halda).
- Prioritní prvek může být ten s nejmenší hodnotou.
	- Metody pop() a peek() vrací nejmenší prvek dosud vložený do fronty.
	- Hodnoty prvků potřebujeme porovnávat, proto potřebujeme funkci pro porovnávání prvků.

Obecně můžeme realizovat například ukazatelem na funkci.

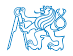

# Prioritní fronta spojovým seznamem nebo polem a výpočetní náročnost

- V naivní implementaci prioritní fronty můžeme zohlednění priority "odložit" až do doby, kdy potřebujeme odebrat prvek z fronty. Použijeme "lazy" (odložený) výpočet.
- Při odebrání (nebo vrácení) nejmenšího prvku v nejnepříznivějším případě musíme projít všechny položky.
- To může být výpočetně náročné a raději bychom chtěli "udržovat" prvek připravený.
	- Můžeme to například udělat zavedením položky head, ve které bude aktuálně nejnižší (nejvyšší) vložený prvek do fronty.
	- Prvek head aktualizujeme v metodě push() porovnáním hodnoty aktuálně vkládaného prvku.
	- Tím zefektivníme operaci peek().
	- V případě odebrání prvku, však musíme frontu znovu projít a najít nový prvek.

Nebo můžeme použít sofistikovanější datovou strukturu, která nám umožní efektivně udržovat hodnotu nejmenšího prvku a to jak při operaci vložení push() tak při operaci vyjmutí pop() prvku z prioritní fronty.

<span id="page-47-0"></span>

[Datové struktury](#page-3-0) [Zásobník](#page-11-0) [Fronta](#page-31-0) [Spojový seznam - zásobník vs. fronta](#page-41-0) [Prioritní fronta](#page-43-0) [Halda](#page-47-0)

Obsah

#### [Datové struktury](#page-3-0)

[Zásobník](#page-11-0)

[Spojový seznam - zásobník vs. fronta](#page-41-0)

[Prioritní fronta](#page-43-0)

#### [Halda](#page-47-0)

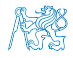

# Halda

- Halda je dynamická datová struktura, která má "tvar" binárního stromu a uspořádání prioritní fronty.
- Každý prvek haldy obsahuje hodnotu a dva potomky, podobně jako binární strom.
- $\blacksquare$  Vlastnosti haldy ... Heap property".
	- Hodnota každého prvku je menší než hodnota libovolného potomka.
	- Každá úroveň binárního stromu haldy je plná, kromě poslední úrovně, která je zaplněna zleva doprava. Binární plný strom
	- Prvky mohou být odebrány pouze přes kořenový uzel.
- Vlastnost haldy zajišťuje, že kořen je vždy prvek s nejnižším/nejvyšším ohodnocením.

V případě binárního plného stromu je složitost procházení úměrná hloubce stromu, která je pro n prvků úměrná  $\log_2(n)$ . Složitost operací push(), pop(), peek() tak můžeme očekávát nikoliv  $O(n)$  (jako v případě předchozí implementace prioritní fronty polem a spojovým seznamem), ale  $O(log n)$  a pro peek() dokonce  $O(1)$ .

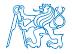

# Binární vyhledávací strom vs halda

### Binární vyhledávací strom

- Může obsahovat prázdná místa.
- Hloubka stromu se může měnit.

Zajistit vyvážený strom je implementačně náročnější než implementace haldy.

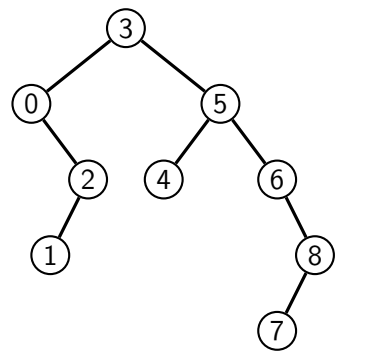

# Halda

■ Binární plný strom

- Kořen stromu je vždy prvek s nejnižší (nejvyšší) hodnotou.
- Každý podstrom splňuje vlastnost haldy.

Heap property

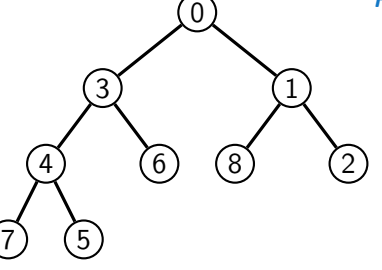

Hloubka stromu vždy  $\lfloor \log_2(n) \rfloor$ .

# Halda – přidání prvku push()

- 1. Po každém provedení operace push() musí být splněny vlastnosti haldy.
- 2. Prvek přidáme na konec haldy, tj. na první volnou pozici (vlevo) na nejnižší úrovni haldy.
- 3. Zkontrolujeme, zdali je splněna podmínka haldy, pokud ne, zaměníme prvek s nadřazeným prvkem (předkem). V nejnepříznivějším případě prvek "probublá" až do kořene stromu.

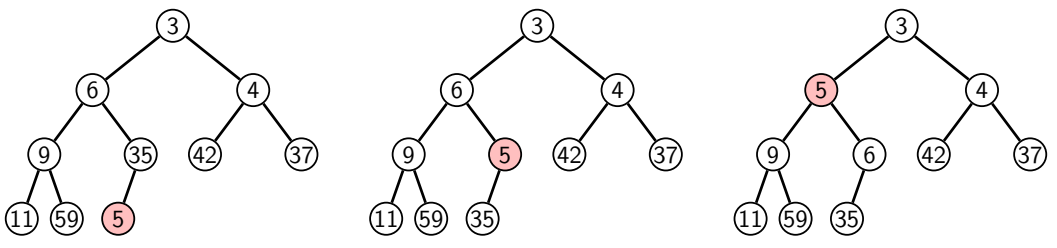

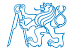

# Halda – odebrání prvku **pop()**

- Při operaci pop() odebereme kořen stromu.
- Prázdné místo nahradíme nejpravějším listem.
- Zkontrolujeme, zdali je splněna podmínka haldy, pokud ne, zaměníme prvek s potomkem a postup opakujeme. V nejnepříznivějším případě prvek "probublá" až do listu stromu.

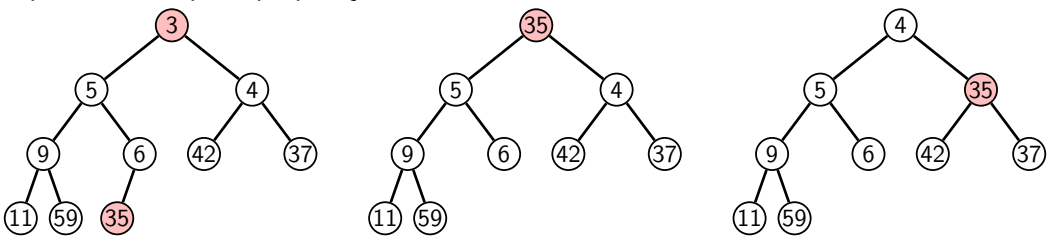

Jak zjistit nejpravější list?

- V případě implementace spojovou strukturou (nelineární) můžeme explicitně udržovat odkaz.
- Binární plný strom můžeme efektivně reprezentovat polem pak nejpravější list je poslední prvek v poli.

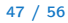

# Prioritní fronta haldou

- Prvky ukládáme do haldy a při každém vložení / odebrání zajišťujeme, aby platily vlastnosti haldy.
- Operace peek() má konstantní složitost a nezáleží na počtu prvků ve frontě, nejnižší prvek je vždy kořen.

Asymptotická složitost v notaci velké O je O(1).

■ Operace push() a pop() udržují vlastnost haldy záměnami prvku až do hloubky stromu. Pro binární plný strom je hloubka stromu  $\log_2(n)$ , kde n je aktuální počet prvků ve stromu, odtud složitost operace O(log(n)).

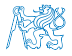

# Reprezentace binárního stromu polem

- Binární plný strom můžeme reprezentovat lineární strukturou.
- V případě známého maximální počtu prv<u>ků v haldě, pak je</u>dnoduše předalokovaným polem.

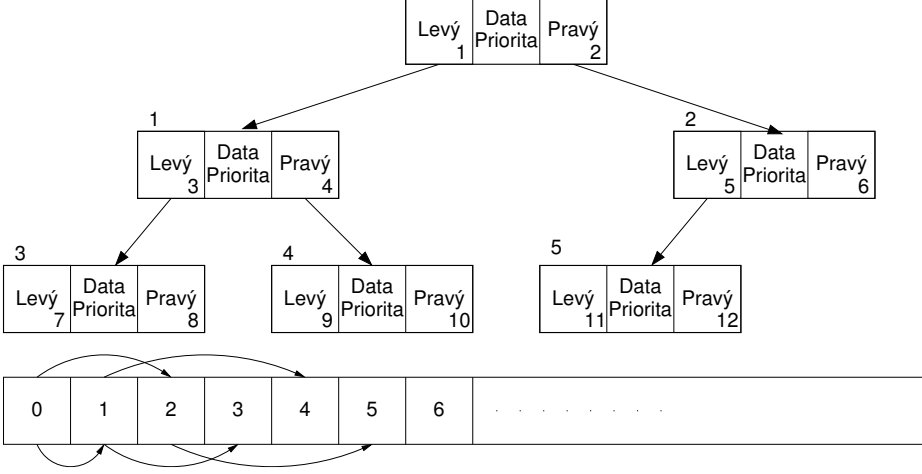

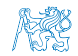

#### Jan Faigl, 2024 BAB36PRGA – Přednáška 09: Abstraktní datový typ 49 / 56

# Halda jako binární plný strom reprezentovaný polem

- Pro definovaný maximální počet prvků v haldě si předalokujeme pole o daném počtu prvků.
- Binární plný strom má všechny vrcholy na úrovni rovné hloubce stromu co nejvíce vlevo.
- Kořen stromu je první prvek s indexem 0, následníky prvku na pozici i lze v poli určit jako prvky s indexy:  $\overline{0}$ 
	- levý následník:  $i_{lev}$  = 2*i* + 1;
	- **•** pravý následník:  $i_{\text{prav}i} = 2i + 2$ .

Podobně lze odvodit vztah pro předchůdce.

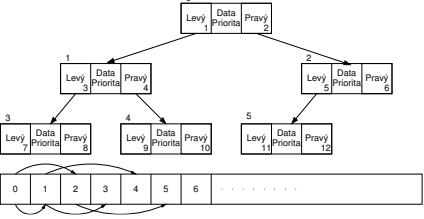

■ Kořen stromu reprezentuje nejprioritnější prvek.

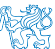

Např. s nejmenší hodnotu nebo maximální prioritou.

# Operace vkládání a odebírání prvků

■ I v případě reprezentace polem pracují operace vkládání a odebírání identicky.

- Funkce push() přidá prvek jako další prvek v poli a následně propaguje prvek směrem nahoru až je splněna vlastnost haldy.
- Při odebrání prvku funkcí pop() je poslední prvek v poli umístěn na začátek pole (kořen stromu) a propagován směrem dolů až je splněna vlastnost haldy.
- Dochází pouze k vzájemnému zaměňování hodnot na pozicích v poli (haldě).

Z indexu prvku v poli vždy můžeme určit jak levého a pravého následníka, tak i předcházející prvek (rodič) v pohledu na haldu jako binární strom.

- Hlavní výhodou reprezentace polem je přístup do předem alokovaného bloku paměti. Všechny prvky můžeme jednoduše projít v jedné smyčce, například při výpisu.
- **O**věření zdali implementace operací push $()$  a pop $()$  zachovává podmínku haldy můžeme realizovat ověřující funkcí is heap().

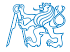

# Příklad implementace pq\_is\_heap()

■ Pro každý prvek haldy musí platit, že jeho hodnota je menší než levý i pravý následník.

```
18 typedef struct {
19 int size; // the maximal number of entries
20 int len; // the current number of entries
21 int *cost; // array with costs – lowest cost is highest priority
22 int *label; // array with labels (each label has cost/priority)
23 } pq_heap_s;
161 _Bool pq_is_heap(pq_heap_s *pq, int n)
162 \quad \text{f}163 Bool ret = true;
164 int l = 2 * n + 1; // left successor
165 int r = 1 + 1; // right successor
166 if (1 < pa->len) {
167 ret = (pq-\text{cost}[1] < pq-\text{cost}[n]) ? false : pq_is\text{head}(pq, 1);
168 }
169 if (r < pq->len) {
170 ret = ret // if ret is false, further expression is not evaluated
171 &&
172 ( (pq->cost[r] < pq->cost[n]) ? false : pq_is_hleap(pq, r) );173 }
174 return ret;
175 }
```
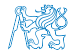

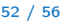

# Příklad implementace push()

■ Prvek přidáme na konec pole a iterativně kontrolujeme, zdali je splněna vlastnost haldy. Pokud ne, prvek zaměníme s předchůdcem.

```
81 #define GET_PARENT(i) ((i-1) \gg 1) // parent is (i-1)/2
```

```
83 _Bool pq_push(pq_heap_s *pq, int label, int cost)
84 {
85 _Bool ret = false;
16 if (pq && pq->len < pq->size && label >= 0 && label < pq->size) {
87 pq->cost[pq->len] = cost; //add the cost to the next free slot
88 pq->label[pq->len] = label; //add label of new entry
\frac{1}{89} int cur = pq->len; // index of the entry added to the heap
90 int parent = GET PARENT(cur);
91 while (cur >= 1 && pq->cost[parent] > pq->cost[cur]) {
92 pq_swap(pq, parent, cur); // swap parent<->cur
93 cur = parent;
94 parent = GET_PARENT(cur);
95 }
96 pq->len += 1;
\begin{array}{ccc} \text{97} & \text{ret} = \text{true}; \\ \text{98} & \text{h} \end{array}98 }
99 // assert(pq_is_heap(pq, 0)); // testing the implementation
100 return ret;
101 }
```
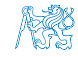

- Halda je reprezentovaná binárním polem.
- Nejmenší prvek je kořenem stromu.
- Voláním pop() odebíráme kořen stromu.
- Na jeho místo umístíme poslední prvek.
- Strom však nesplňuje podmínku haldy.
- Proto provedeme záměnu s následníky. V tomto případě volíme pravého následníka, neboť jeho hodnota je nižší než hodnota levého následníka.
- A strom opět splňuje vlastnost haldy.
- Záměny provádíme v poli a využíváme vlastnosti plného binárního stromu.

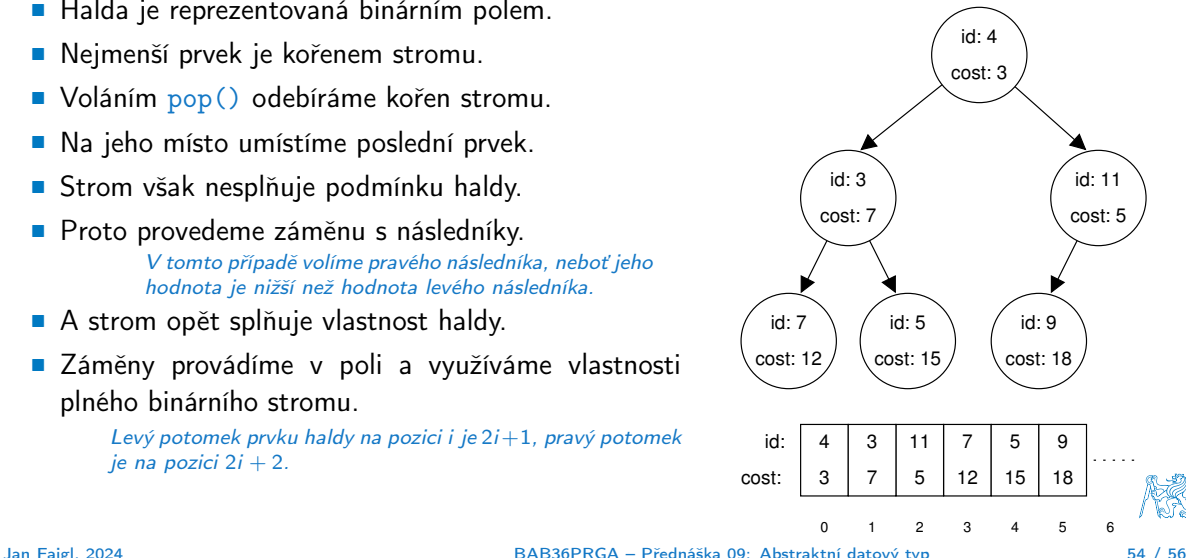

- Halda je reprezentovaná binárním polem.
- Nejmenší prvek je kořenem stromu.
- Voláním pop() odebíráme kořen stromu.
- Na jeho místo umístíme poslední prvek.
- Strom však nesplňuje podmínku haldy.
- Proto provedeme záměnu s následníky. V tomto případě volíme pravého následníka, neboť jeho hodnota je nižší než hodnota levého následníka.
- A strom opět splňuje vlastnost haldy.
- Záměny provádíme v poli a využíváme vlastnosti plného binárního stromu.

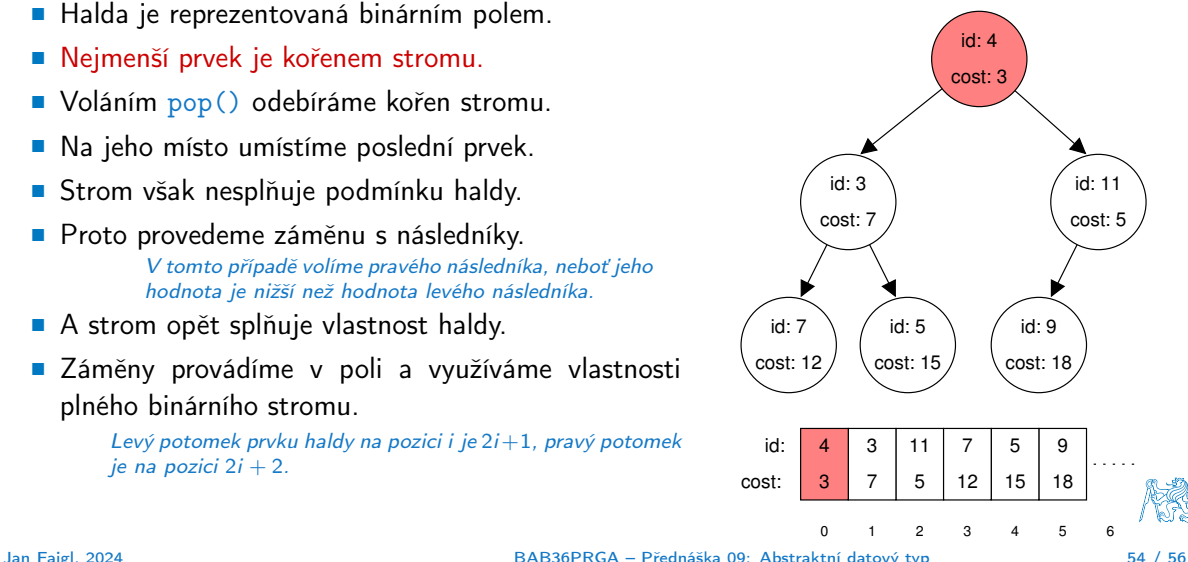

- Halda je reprezentovaná binárním polem.
- Nejmenší prvek je kořenem stromu.
- Voláním pop() odebíráme kořen stromu.
- Na jeho místo umístíme poslední prvek.
- Strom však nesplňuje podmínku haldy.
- Proto provedeme záměnu s následníky. V tomto případě volíme pravého následníka, neboť jeho hodnota je nižší než hodnota levého následníka.
- A strom opět splňuje vlastnost haldy.
- Záměny provádíme v poli a využíváme vlastnosti plného binárního stromu.

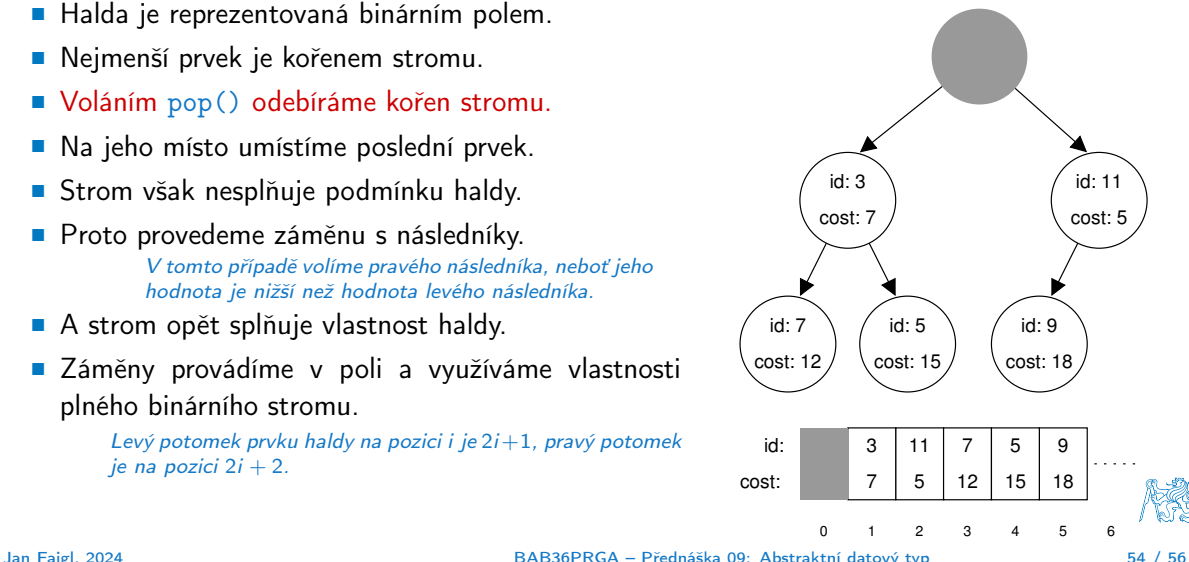

- Halda je reprezentovaná binárním polem.
- Nejmenší prvek je kořenem stromu.
- Voláním pop() odebíráme kořen stromu.
- Na jeho místo umístíme poslední prvek.
- Strom však nesplňuje podmínku haldy.
- Proto provedeme záměnu s následníky. V tomto případě volíme pravého následníka, neboť jeho hodnota je nižší než hodnota levého následníka.
- A strom opět splňuje vlastnost haldy.
- Záměny provádíme v poli a využíváme vlastnosti plného binárního stromu.

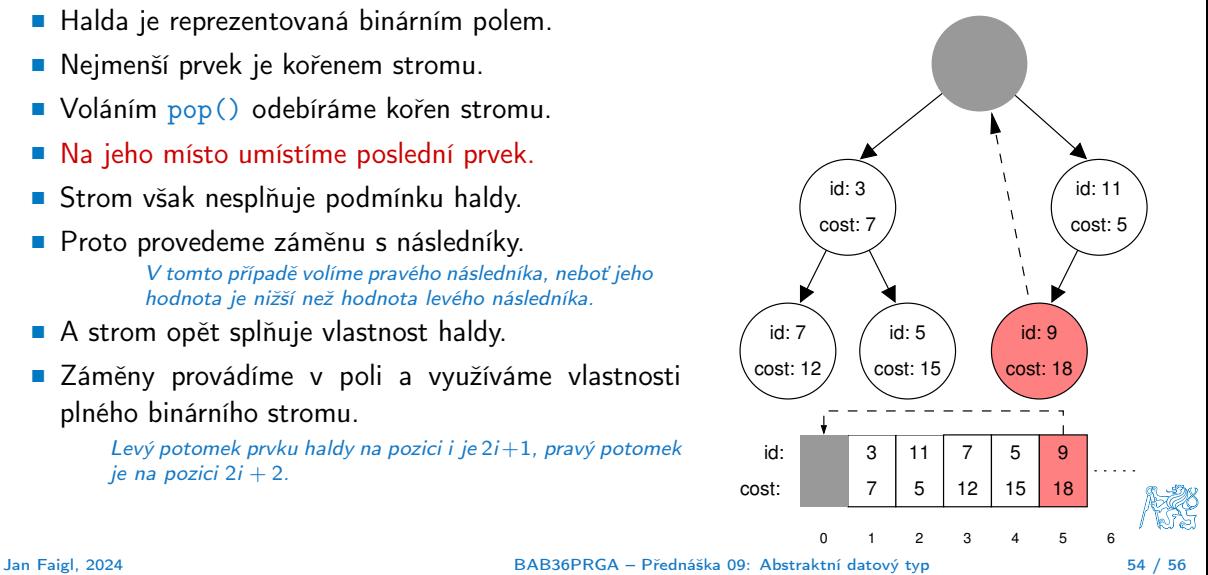

- Halda je reprezentovaná binárním polem.
- Nejmenší prvek je kořenem stromu.
- Voláním pop() odebíráme kořen stromu.
- Na jeho místo umístíme poslední prvek.
- Strom však nesplňuje podmínku haldy.
- Proto provedeme záměnu s následníky. V tomto případě volíme pravého následníka, neboť jeho hodnota je nižší než hodnota levého následníka.
- A strom opět splňuje vlastnost haldy.
- Záměny provádíme v poli a využíváme vlastnosti plného binárního stromu.

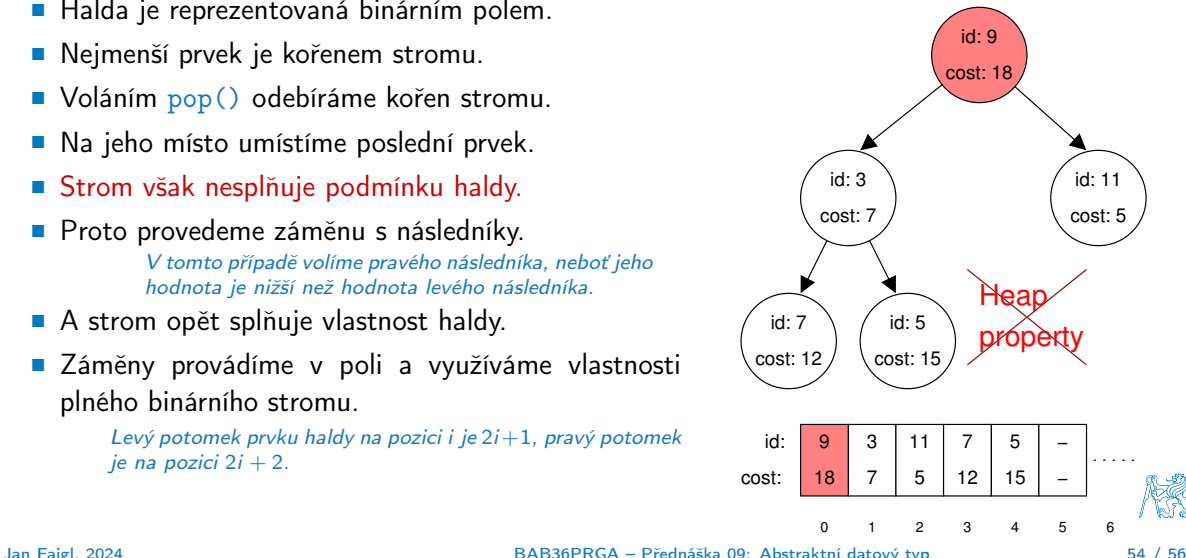

- Halda je reprezentovaná binárním polem.
- Nejmenší prvek je kořenem stromu.
- Voláním pop() odebíráme kořen stromu.
- Na jeho místo umístíme poslední prvek.
- Strom však nesplňuje podmínku haldy.
- Proto provedeme záměnu s následníky. V tomto případě volíme pravého následníka, neboť jeho hodnota je nižší než hodnota levého následníka.
- A strom opět splňuje vlastnost haldy.
- Záměny provádíme v poli a využíváme vlastnosti plného binárního stromu.

Levý potomek prvku haldy na pozici i je  $2i+1$ , pravý potomek  $ie$  na pozici  $2i + 2$ .

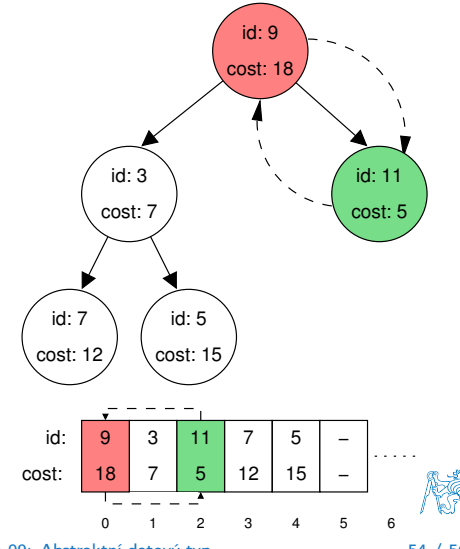

Jan Faigl, 2024 BAB36PRGA – Přednáška 09: Abstraktní datový typ 54 / 56

- Halda je reprezentovaná binárním polem.
- Nejmenší prvek je kořenem stromu.
- Voláním pop() odebíráme kořen stromu.
- Na jeho místo umístíme poslední prvek.
- Strom však nesplňuje podmínku haldy.
	- Proto provedeme záměnu s následníky. V tomto případě volíme pravého následníka, neboť jeho hodnota je nižší než hodnota levého následníka.
- A strom opět splňuje vlastnost haldy.
- Záměny provádíme v poli a využíváme vlastnosti plného binárního stromu.

Levý potomek prvku haldy na pozici i je  $2i+1$ , pravý potomek  $ie$  na pozici  $2i + 2$ .

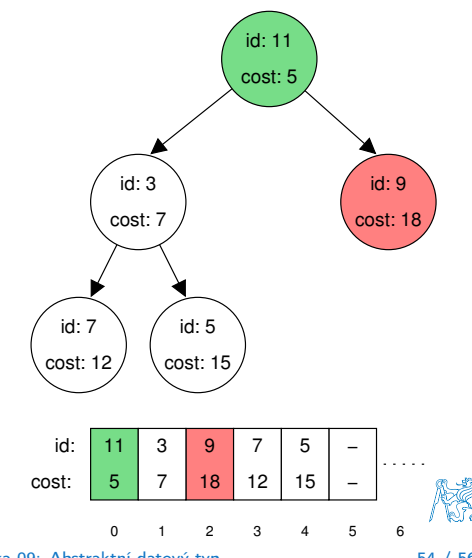

Jan Faigl, 2024 BAB36PRGA – Přednáška 09: Abstraktní datový typ 54 / 56

- Halda je reprezentovaná binárním polem.
- Nejmenší prvek je kořenem stromu.
- Voláním pop() odebíráme kořen stromu.
- Na jeho místo umístíme poslední prvek.
- Strom však nesplňuje podmínku haldy.
- Proto provedeme záměnu s následníky. V tomto případě volíme pravého následníka, neboť jeho hodnota je nižší než hodnota levého následníka.
- A strom opět splňuje vlastnost haldy.
- Záměny provádíme v poli a využíváme vlastnosti plného binárního stromu.

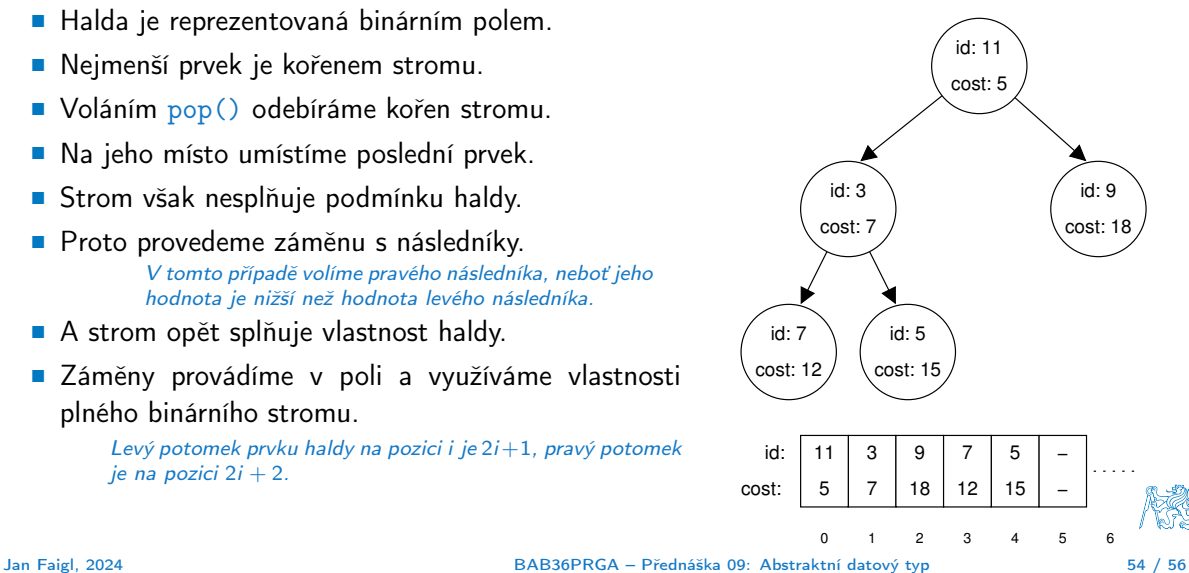

[Diskutovaná témata](#page-67-0)

# Shrnutí přednášky

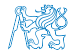

Jan Faigl, 2024 BAB36PRGA – Přednáška 09: Abstraktní datový typ 55 / 56

# Diskutovaná témata

- <span id="page-67-0"></span>■ Abstraktní datový typ
- ADT typu zásobník (stack)
- ADT typu fronta (queue)
- Příklady implementací zásobníku a fronty
	- polem
	- rozšiřitelným polem
	- a spojovým seznamem
- Příklady rozhraní a implementace ADT s prvky ukazatel a řešení uvolňování paměti
- Prioritní fronta.

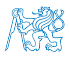

# <span id="page-68-0"></span>Část III

# [Appendix](#page-68-0)

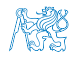

Jan Faigl, 2024 BAB36PRGA – Přednáška 09: Abstraktní datový typ 57 / 56

Obsah

### <span id="page-69-0"></span>[Kódovací příklad – Prioritní fronta polem](#page-69-0)

[Kódovací příklad – Prioritní fronta spojovým seznamem](#page-75-0)

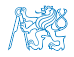

Jan Faigl, 2024 BAB36PRGA – Přednáška 09: Abstraktní datový typ 58 / 56

### Prioritní fronta polem – rozhraní

■ V případě implementace prioritní fronty polem můžeme využít jedno pole pro hodnoty a druhé pole pro uložení priority daného prvku.

```
Implementace vychází z lec09/queue/queue_array.h a lec09/queue/queue_array.c
```

```
typedef struct {
  void **queue; // Pole ukazatelů na jednotlivé prvky
  int *priorities; // Pole hodnot priorit jednotlivých prvků
  int count; // Uvažujeme pouze MAX_INT prvků, zpravidla 2147483647
  int head;
  int tail;
} queue_t;
```
■ Další rozhraní (jména a argumenty funkcí) mohou zůstat identické jako u implementace spojovým seznamem.

```
void queue_init(queue t **queue);
void queue_delete(queue t **queue);
void queue_free(queue t *queue);
_Bool queue_is_empty(const queue t *queue);
                                                int queue_push(void *value, int priority,
                                                     queue_t *queue);
                                                void* queue_pop(queue t *queue);
                                                void* queue_peek(const queue);
```
### Prioritní fronta polem 1/3 – push()

```
■ Funkce push() je až na uložení priority identická s verzí bez priorit.
46 int queue push(void *value, int priority, queue t *queue)
47 \frac{1}{2}48 int ret = QUEUE OK; // by default we assume push will be OK
49 if (queue->count \overline{\left\langle} MAX QUEUE SIZE) {
50 queue->queue[queue->tail] = value;
51 queue->priorities [queue->tail] = \text{priority}; // store priority of the new value entry
52 queue->tail = (queue->tail + 1) % MAX QUEUE SIZE;
53 queue->count += 1;
54 \quad \frac{\text{else}}{\text{else}}55 ret = QUEUE MEMFAIL;
56 }
57 return ret;
58 }
```
lec09/priority\_queue-array/priority\_queue-array.c

- Funkce peek() a pop() potřebují prvek s nejnižší (nejvyšší) prioritou.
	- **Nalezení prvku z "čela" fronty realizujeme funkcí getEntry(), kterou následně využijeme** jak v peek(), tak v pop().

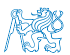
#### Prioritní fronta polem 2/3 – getEntry()

■ Nalezení nejmenšího (největšího) prvku provedeme lineárním prohledáním aktuálních prvků uložených ve frontě (poli).

```
61 static int getEntry (const queue t * const queue)
62 {
63 int ret = -1; // return -1 if queue is empty.
64 if (queue->count > 0) {
65 for (int cur = queue->head, i = 0; i < queue->count; ++i) {
66 if (
67 ret == -1 ||
68 (queue->priorities[ret] > queue->priorities[cur])
69 ) {
70 ret = cur;
71 }
72 cur = (cur + 1) % MAX QUEUE SIZE;
73 }
74 }
75 return ret;
76 }
                                        lec09/priority_queue-array/priority_queue-array.c
```
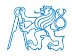

```
Prioritní fronta polem 3/3 – peek() a pop()
    ■ Funkce peek() využívá lokální (static) funkce getEntry().
   101 void* queue_peek(const queue t *queue)
   102 \frac{1}{2}103 return queue is empty(queue) ? NULL : queue->queue[getEntry(queue)];
   104 }
    ■ Ve funkci pop () zaplníme položku vyjmutého prvku prvkem ze startu.<br>vojd* queue pop (queue t *queue) Tím zajistíme. že prvky tvoří souv
    77 void* queue_pop(queue_t *queue) Tím zajistíme, že prvky tvoří souvislý blok v rámci kruhové fronty.
    78 {
    79 void *ret = NULL:
    80 int bestEntry = getEntry(queue);
    81 if (bestEntry >= 0) { // entry has been found
    82 ret = queue->queue[bestEntry];
    83 if (bestEntry != queue->head) { //replace the bestEntry by head
    84 queue->queue[bestEntry] = queue->queue[queue->head];
    85 queue->priorities[bestEntry] = queue->priorities[queue->head];
    86 }
    87 queue->head = (queue->head + 1) % MAX QUEUE SIZE;
    88 queue->count -= 1;
    89 }
    90 return ret;
91 }<br>Jan Faigl, 2024
                                              Jan Faigl, 2024 BAB36PRGA – Přednáška 09: Abstraktní datový typ 62 / 56
```
#### Prioritní fronta polem – příklad použití

■ Použití je identické s implementací spojovým seznamem.

```
$ make && ./demo-priority_queue-array
ccache clang -c priority_queue-array.c -O2 -o priority_queue-array.o
ccache clang priority_queue-array.o demo-priority_queue-array.o -o demo-priority_queue-array
Add 0 entry '2nd' with priority '2' to the queue
Add 1 entry '4th' with priority '4' to the queue
Add 2 entry '1st' with priority '1' to the queue
Add 3 entry '5th' with priority '5' to the queue
Add 4 entry '3rd' with priority '3' to the queue
Pop the entries from the queue
1st
2nd
3rd
4th
5th lec09/priority_queue-array/priority_queue-array.h
                                       lec09/priority_queue-array/priority_queue-array.c
                                   lec09/priority_queue-array/demo-priority_queue-array.c
```
Obsah

#### <span id="page-75-0"></span>[Kódovací příklad – Prioritní fronta polem](#page-69-0)

[Kódovací příklad – Prioritní fronta spojovým seznamem](#page-75-0)

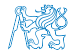

Jan Faigl, 2024 BAB36PRGA – Přednáška 09: Abstraktní datový typ 64 / 56

#### Prioritní fronta – příklad rozhraní

- **V** implementaci spojového seznamu upravíme funkce  $\text{peak}()$  a  $\text{pop}()$ . Využijeme přímo kód lec09/queue/queue\_linked\_list.h,a lec09/queue/queue\_linked\_list.c.
- Prvek fronty queue\_entry\_t rozšíříme o položku určující prioritu.

Alternativně můžeme specifikovat funkce porovnání datavých položek.

- typedef struct entry {
- <sup>2</sup> void \*value;
- // Nová položka
- 5 int **priority**;
- <sup>7</sup> struct entry \*next;
- 8 } queue entry t;

```
11 typedef struct {
12 queue entry t *head;
13 queue entry t *end;
14 } queue t;
```
- Rozhraní funkcí je identické frontě až na specifikaci priority při vložení prvku do fronty.
- 16 void queue\_init(queue  $t$  \*\*queue);
- 17 void queue\_delete(queue t \*\*queue);
- 18 void queue\_free(queue t \*queue);
- int queue\_push(void \*value, int priority, queue  $t *$ queue);
- $22$  void\* queue\_pop(queue t \*queue); 23 \_Bool queue\_is\_empty(const queue t \*queue);
- 24 void\* queue\_peek(const queue t \*queue);

lec09/priority\_queue-linked\_list/priority\_queue.h

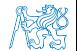

Jan Faigl, 2024 BAB36PRGA – Přednáška 09: Abstraktní datový typ 65 / 56

#### Prioritní fronta spojovým seznamem 1/4

```
■ Ve funkci push() přidáme pouze nastavení priority.
```

```
int queue push(void *value, int priority, queue t *queue){
```

```
if (new_entry) { // fill the new_entry
  new_entry->value = value;
  new_entry->priority = priority;
```
...

...

lec09/priority\_queue-linked\_list/priority\_queue.c

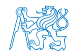

#### Prioritní fronta spojovým seznamem 2/4

■ peek() lineárně prochází seznam a vybere prvek s nejnižší prioritou.

```
38 void* queue_peek(const queue t *queue)
39 {
40 void *ret = NULL;
41 if (queue && queue->head) {
42 ret = queue->head->value;
43 int lowestPriority = queue->head->priority;
44 queue entry t *cur = queue-}\headarrow head->\nearrow ext;45 while \overline{C} (cur I = \overline{NULL}) {
46 if (lowestPriority > cur->priority) {
47 lowestPriority = cur->priority;
48 ret = cur->value;
49 }
50 cur = cur->next;
51 }
52 }
53 return ret;
54 }
                                     lec09/priority_queue-linked_list/priority_queue.c
```
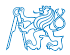

Jan Faigl, 2024 BAB36PRGA – Přednáška 09: Abstraktní datový typ 67 / 56

## Prioritní fronta spojovým seznamem 3/4

■ Podobně pop() lineárně prochází seznam a vybere prvek s nejnižší prioritou, je však nutné zajistit propojení seznamu po vyjmutí prvku.

```
59 void* queue pop(queue t *queue)
60 {
61 void *ret = NULL;
62 if (queue->head) \frac{1}{2} // having at least one entry
63 queue_entry_t* cur = queue->head->next;
64 queue_entry_t* prev = queue->head;
65 queue_entry_t* best = queue->head;
66 queue_entry_t* bestPrev = NULL;
67 while (cur) {
68 if (cur->priority < best->priority) {
69 best = cur; // update the entry with
70 bestPrev = prev; // the lowest priority
71 }
72 prev = cur;
73 cur = cur->next;
74 }
75 ... lec09/priority_queue-linked_list/priority_queue.c
■ Proto si při procházení pamatujeme předchozí prvek bestPrev.
```
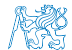

Jan Faigl, 2024 BAB36PRGA – Přednáška 09: Abstraktní datový typ 68 / 56

}

#### Prioritní fronta spojovým seznamem 4/4

■ Po nalezení nejmenšího (největšího) prvku a jeho vyjmutí seznamem propojíme. void\* queue pop(queue t \*queue) {

```
...
  while (cur) \{ \ldots \} // Finding the best entry
  if (bestPrev) { // linked the list after
     bestPrev->next = best->next; // best removal
  } else { // best is the head
     queue->head = queue->head->next;
   }
  ret = best->value; //retrive the value
  if (queue->end == best) { //update the list end
     queue->end = bestPrev;
   }
  free(best); // release queue_entry_t
  if (queue->head == NULL) { // update end if last
     queue->end = NULL: // entry has been
   } // popped
}
return ret;
```
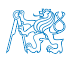

```
lec09/priority_queue-linked_list/priority_queue.c
```
## Prioritní fronta spojovým seznamem – příklad použití 1/2

■ Inicializaci fronty provedeme polem textových řetězců a priorit.

```
14 queue t *queue;
   15 queue init(\&queue);
      char *values[] = { "2nd", "4th", "1st", "5th", "3rd" };
   17 int priorities[] = \{ 2, 4, 1, 5, 3 \};18 const int n = sizeof(priorities) / sizeof(int);19 for (int i = 0; i < n; ++i) {
   20 int r = queue push(values[i], priorities[i], queue);
   21 printf("Add \frac{2}{1} entry '\frac{1}{8} with priority '\frac{1}{4} to the queue\n", i, values[i], priorities[i]);
   22 if (r != QUEUE_OK) {
   23 fprintf(stderr, "Error: Queue is full!\n");
   24 break;
   25 }
   26 }
   27 printf("\nPop the entries from the queue\n");
   28 while (!queue is empty(queue)) {
   29 char* pv = (char*) queue pop(queue);
   30 printf("\s\n", pv);
   31 // Do not call free(pv); We pushed text literals into the queue.
   32 }
   33 queue delete(&queue); lec09/priority_queue-linked_list/demo-priority_queue.c
Jan Faigl, 2024 BAB36PRGA – Přednáška 09: Abstraktní datový typ 70 / 56
```
# Prioritní fronta spojovým seznamem – příklad použití 2/2

■ Hodnoty jsou neuspořádané a očekáváme jejich uspořádaný výpis při vyjmutí funkcí pop().

```
17 char *values[] = { "2nd", "4th", "1st", "5th", "3rd" };
```

```
18 int priorities[] = \{ 2, 4, 1, 5, 3 \};
```

```
19 ...
```

```
20 while (!queue is empty(queue)) {
```

```
21 // Do not call free(pv);
```
■ V tomto případě nevoláme free() neboť vložené textové řetězce jsou textovými literály!

Narozdíl od příkladu lec09/demo-queue\_linked\_list.c!

■ Příklad výstupu (v tomto případě preferujeme nižší hodnoty):

\$ make && ./demo-priority\_queue Add 0 entry '2nd' with priority '2' to the queue Add 1 entry '4th' with priority '4' to the queue Add 2 entry '1st' with priority '1' to the queue Add 3 entry '5th' with priority '5' to the queue Add 4 entry '3rd' with priority '3' to the queue

```
Pop the entries from the queue
1st
2nd
3rd
                                  lec09/priority_queue-linked_list/priority_queue.h
                                  lec09/priority_queue-linked_list/priority_queue.c
```
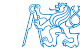

```
5th
```
4th

Jan Faigl, 2024 BAB36PRGA – Přednáška 09: Abstraktní datový typ 71 / 56

lec09/priority\_queue-linked\_list/demo-priority\_queue.c